## Let's Encrypt & HTTPS Everywhere by Aaron Grothe OLUG - April 2016

### What does it take to get an SSL-Protected Site The Usual Way

Need to generate a CSR (Certificate Signing Request) Send it off to Thawte/Comodo/Verisign/etc - Pay them \$\$\$ for it

Take the resulting signed response and import it into your webserver Repeat the process every year or two forever

### What does it take to get an SSL-Protected Site The Usual Way

Or you can use a self-signed certificate

And provide browser warnings to all your users and scare some of them off

An SSL-Protected Site with Let's Encrypt Install the Software from the Let's Encrypt website Run it And go

# Why Does This Matter?

It removes the monetary and most of the technical issues that prevent a lot of websites from going secure Any websites you connect to via http are vulnerable to being intercepted/modified. These classic Man-In-The-Middle attacks have been linked to a lot of issues over the years. You have a higher chance that you are talking to the website you think you are E.g. you are talking to <https://www.amazon.com> vs another site impersonating it. You make it more difficult for others to eavesdrop on your transmissions for marketing/other purposes E.g. inserting ads into the stream

# Why Does it Matter? (Cont)

Privacy (on the last slide but bears repeating) Make it harder for people/companies/governments to listen in and see what you are doing/researching The ability to cheaply aggregate data from you is a huge source of information to companies about us

# An Example

Mathletics is an e-learning site used by millions of people It didn't use SSL and was vulnerable to snooping Site is now moving to SSL to provide increased security Very bad for a site holding information for children

Summary: If you ask somebody for a username/password and you're not on an https protected site, you're part of the problem

## Let's Do A Demo

Hit a website that has ssl installed without a CA .crt (gpgschool.org) Look at certificate info

Lets run letsencrypt-auto and go see what it takes

Results now are a bit different

# Some Cool Things about LetsEncrypt

CA is accepted by all the major browsers (Firefox/IE/Google Chrome)

LetsEncrypt is going to be available in quite a few different systems

Is in Ubuntu 16.04 / Debian Testing / Fedora 24 It has pretty good support for Apache / experimental support for ngnix

# Some Cool Things about LetsEncrypt

Can be used to just generate a simple certificate or can be used to install a certificate and update the webserver settings Plugin architecture Is simply a checkbox on Dreamhost's cpanel Big sponsors include EFF, Mozilla & Cisco E-mails you for updates, renewals, etc.

Some Not So Cool things about LetsEncrypt Certificates are sha-256 / RSA key size 2048 - no support for SHA-1 Can have trouble with older systems (Windows XP, some embedded systems) Certificates are good for 90 days (need to do renewals) Is still in beta

# Some Not So Cool things about LetsEncrypt

Support for ngnix and other webservers are in development No wildcard support currently. Can't register \*.gpgschool.com Can't generate for certain webhosts such as linode, digitalocean, aws, etc. Can use these hosts but have to point a domain to the server

Some limits to how many certs you can request a week and so on

# Other Options to Let's Encrypt

CAcert.org

Another CA Not supported by all browsers like Google Chrome Has instructions/information for setup which can be pretty helpful Run by donations

# Other Options to Let's Encrypt

#### **StartCom**

Offers free type-1 certificates StartCom has add on options / commercial options as well Also not accepted automatically by all browsers

OLUG Mailing List website uses a StartCom SSL certificate

# HTTPS Everywhere

HTTPS Everywhere is a browser extension for Google Chrome/Mozilla and Opera that tries to force you to connect via https to websites Tries to force connections to stay SSL as much as possible Some versions support SSL Observatory as well - which is a tool designed to prevent Man In The Middle attacks Works for most sites, can cause some sites to have problems, used to be a problem with hulu.com and the ads Uses some code from the NoScript's HTTP Strict Transport Security implementation

## **Summary**

An encrypted web is a safer web Let's Encrypt is going to be a part of this There have been a couple of studies that suggest building the functionality of HTTPS Everywhere into the Android web browser

The barriers to entry aren't that high Give it a shot, the worst you can do is to need to do it again

## References

#### Let's Encrypt

<https://letsencrypt.org>

HTTPS Everywhere

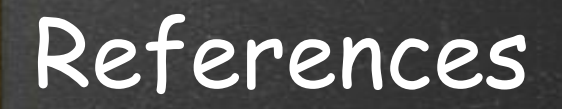

#### Mathletics Security Compromise / Response

[\\_complaints\\_parents/](http://www.theregister.co.uk/2016/02/29/mathletics_security_complaints_parents/)

CACert.org

## References

#### StartCom

<https://www.startssl.com>

HTTPS Everywhere

## References

#### Google Transparency Report